### <<Pro/ENGINEER WILdfir>>

<<Pro/ENGINEER WILdfire 4.0 >>

- 13 ISBN 9787111270164
- 10 ISBN 7111270169

出版时间:2009-5

页数:511

PDF

http://www.tushu007.com

# <<Pro/ENGINEER WILdfir>>

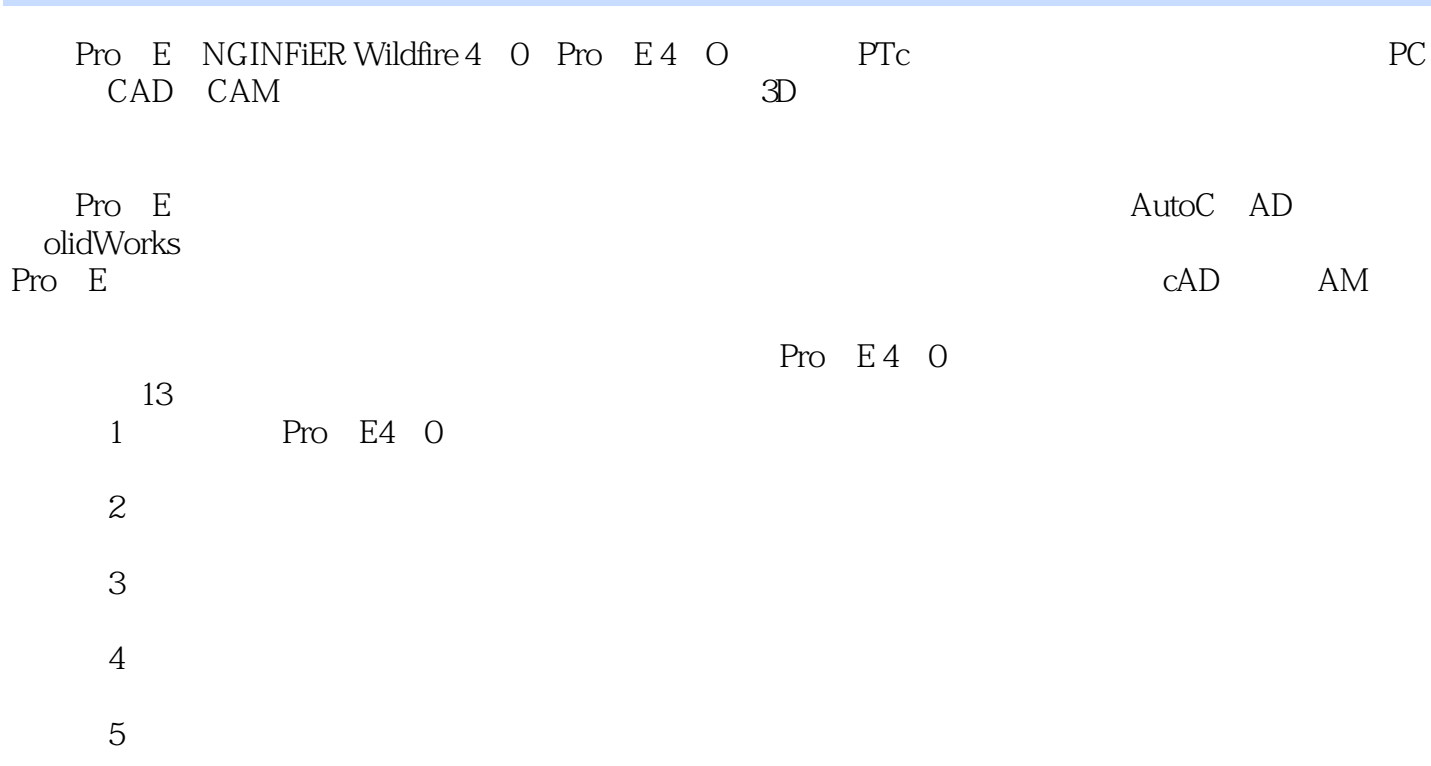

### <<Pro/ENGINEER WILdfir>>

Pro/ENGINEER Wildfire4.0 Pro ENGINEER Wildfire4 O 213 Pro/E

Pro/ENGINEER Wildfire4.0

Pro/ENGINEER Wildfire4.0 /ENGINEER Pro/ENGINEER

, tushu007.com

为了方便凄者学习和自学,\_奉书特别赠送了多媒体教学光盘,提供了全书土要实例的语音视频

# <<Pro/ENGINEER WILdfir>>

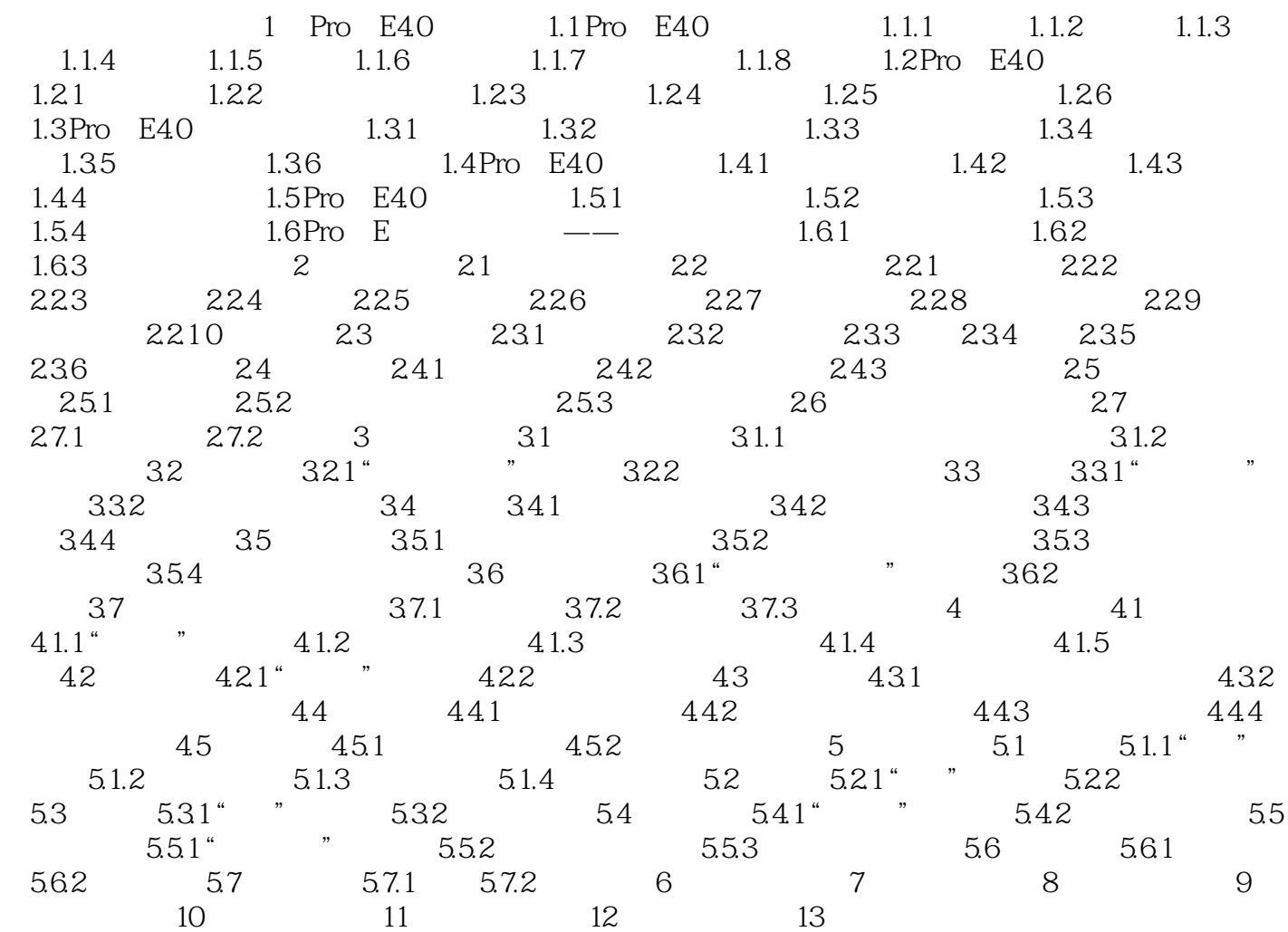

# <<Pro/ENGINEER WILdfir>>

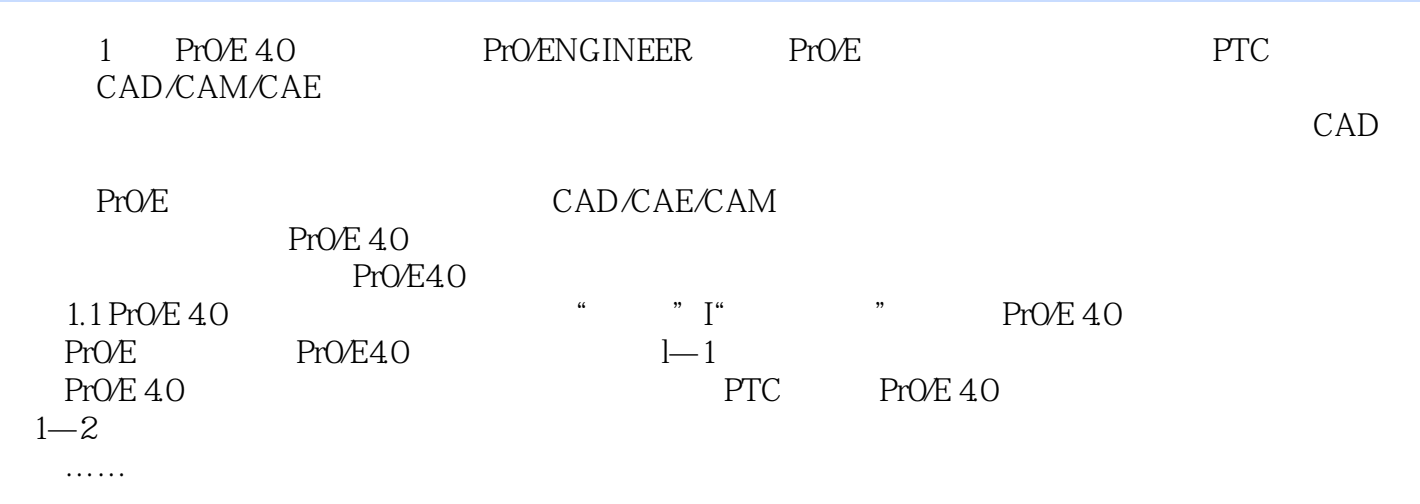

### <<Pro/ENGINEER WILdfir>>

本站所提供下载的PDF图书仅提供预览和简介,请支持正版图书。

更多资源请访问:http://www.tushu007.com